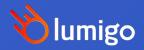

Deploying, Building and Observing SDKs as a Service

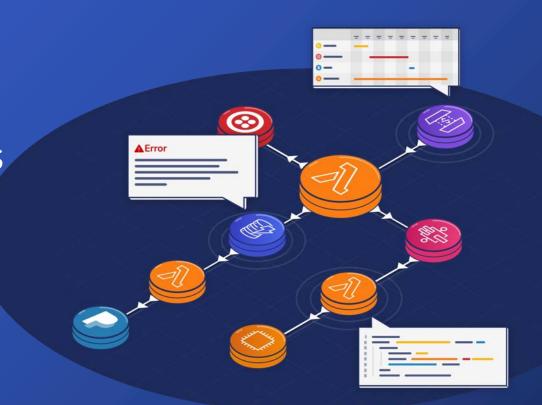

# Why do devs prefer app dark themes?

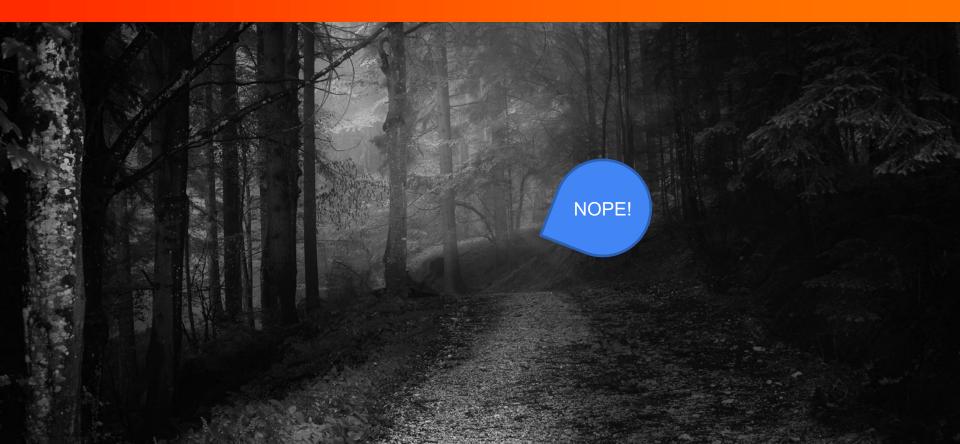

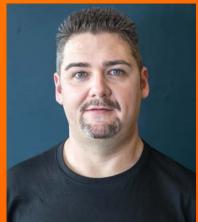

>>>>>>

DeveloperSteve Coochin Lumigo Senior Developer Advocate

Dev/Maker/Geek/Speaker/streamer/ruralite

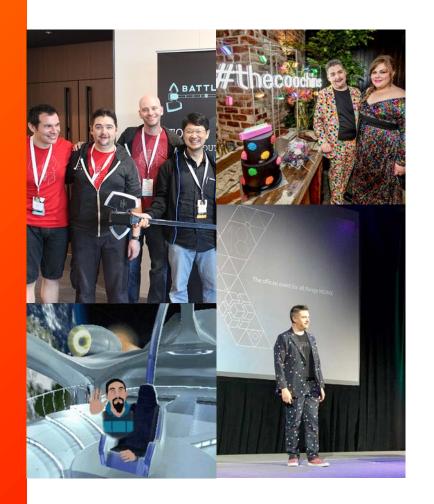

### I < 3 APIs

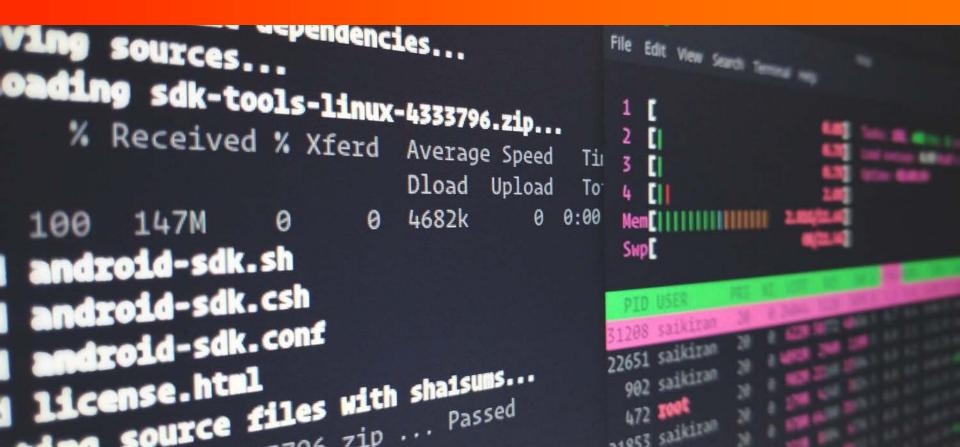

# A Good API needs to...

- Provide a Valid Service
- Be Well Documented
- Integration options
- SDKs

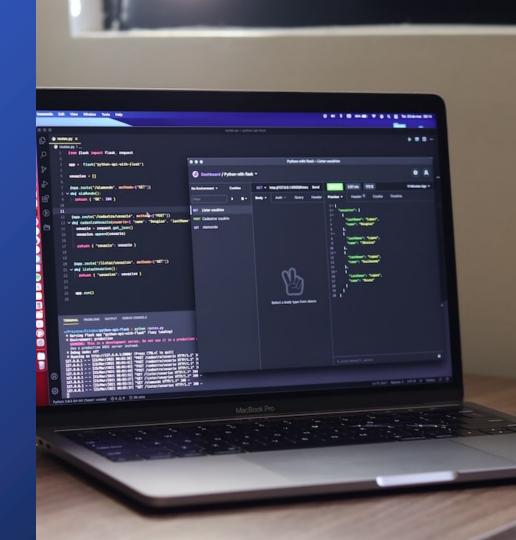

# OpenAPI Generator

- Local CLI
- Deployable service
- OpenAPI & Swagger support
- 50+ different languages
- Customizable SDK templates
- OSS with a HUGE community

.NET Standard 1.3 - 2.1, .NET Core 3.1, .NET 5.0. Libraries: **API clients** 

RestSharp, GenericHost, HttpClient), C++ (Arduino, cpprestsdk, Qt5, Tizen, Unreal Engine 4), Clojure, Crystal, Dart, Elixir, Elm, Eiffel, Erlang, Go, Groovy, Haskell (http-client, Servant), Java (Apache HttpClient, Jersey1.x, Jersey2.x, OkHttp, Retrofit1.x, Retrofit2.x, Feign, RestTemplate, RESTEasy, Vertx, Google API Client Library for Java, Restassured, Spring 5 Web Client, MicroProfile Rest Client), k6, Kotlin, Lua, Nim, Node.js/JavaScript (ES5, ES6, AngularJS with Google Closure Compiler annotations, Flow types, Apollo GraphQL DataStore), Objective-C, OCaml, Perl, PHP, PowerShell, Python, R, Ruby, Rust (hyper, regwest, rustserver), Scala (akka, http4s, scalaz, sttp, swagger-asynchttpclient), Swift (2.x, 3.x, 4.x, 5.x), Typescript (AngularJS, Angular (2.x - 13.x), Aurelia, Axios, Fetch, Inversify, jQuery, Nestjs, Node, redux-query, Rxjs)

ActionScript, Ada, Apex, Bash, C, C# (.net 2.0, 3.5 or later,

Server stubs

Restbed, Qt5 QHTTPEngine), Erlang, F# (Giraffe), Go (net/http, Gin, Echo), Haskell (Servant, Yesod), Java (MSF4J, Spring, Undertow, JAX-RS: CDI, CXF, Inflector, Jersey, RestEasy, Play Framework, PKMST, Vert.x, Apache Camel), Kotlin (Spring Boot, Ktor, Vertx), PHP (Laravel, Lumen, Mezzio (fka Zend Expressive), Slim, Silex, Symfony), Python (FastAPI, Flask), NodeJS, Ruby (Sinatra, Rails5), Rust (rustserver), Scala (Akka, Finch, Lagom, Play, Scalatra)

Ada, C# (ASP.NET Core, Azure Functions), C++ (Pistache,

### **Generator CLI**

 openapi-generator-cli generate -g go --additionalproperties=prependFormOrBodyParameters=true
 \ -o out -i petstore.yaml

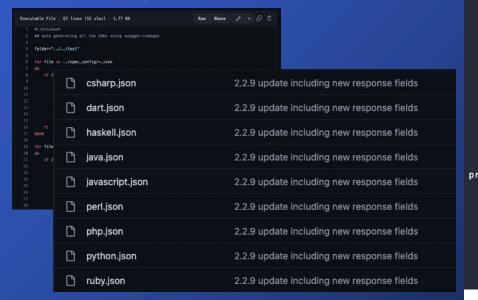

```
openapi-generator-cli help generate
NAME
        openapi-generator-cli generate - Generate code with the specified
        generator.
SYNOPSIS
        openapi-generator-cli generate
                [(-a <authorization> | --auth <authorization>)]
                [--api-name-suffix <api name suffix>] [--api-package <api package>]
                [--artifact-id <artifact id>] [--artifact-version <artifact version>]
                [(-c <configuration file> | --config <configuration file>)] [--dry-run]
                [(-e <templating engine> | --engine <templating engine>)]
                [--enable-post-process-file]
                [(-g <generator name> | --generator-name <generator name>)]
                [--generate-alias-as-model] [--git-host <git host>]
                [--git-repo-id <git repo id>] [--git-user-id <git user id>]
                [--qlobal-property <qlobal properties>...] [--group-id <qroup id>]
                [--http-user-agent <http user agent>]
                [(-i <spec file> | --input-spec <spec file>)]
                [--ignore-file-override <ignore file override location>]
                [--import-mappings <import mappings>...]
                [--instantiation-types <instantiation types>...]
                [--invoker-package <invoker package>]
                [--language-specific-primitives <language specific primitives>...]
                [--legacy-discriminator-behavior] [--library <library>]
                [--log-to-stderr] [--minimal-update]
                [--model-name-prefix <model name prefix>]
                 [--model-name-suffix <model name suffix>]
                [--model-package <model package>]
                [(-o <output directory> | --output <output directory>)] [(-p <additional
properties> | --additional-properties <additional properties>)...]
                [--package-name <package name>] [--release-note <release note>]
                [--remove-operation-id-prefix]
                [--reserved-words-mappings <reserved word mappings>...]
                [(-s | --skip-overwrite)] [--server-variables <server variables>...]
                [--skip-operation-example] [--skip-validate-spec]
                [--strict-spec <true/false strict behavior>]
                [(-t <template directory> | --template-dir <template directory>)]
                [--type-mappings <type mappings>...] [(-v | --verbose)]
```

### SDK as a service

API

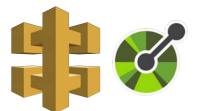

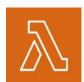

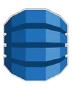

SDK gen

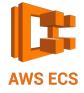

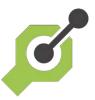

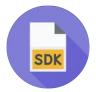

Lambda

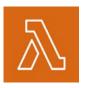

# How Distributed Tracing can help

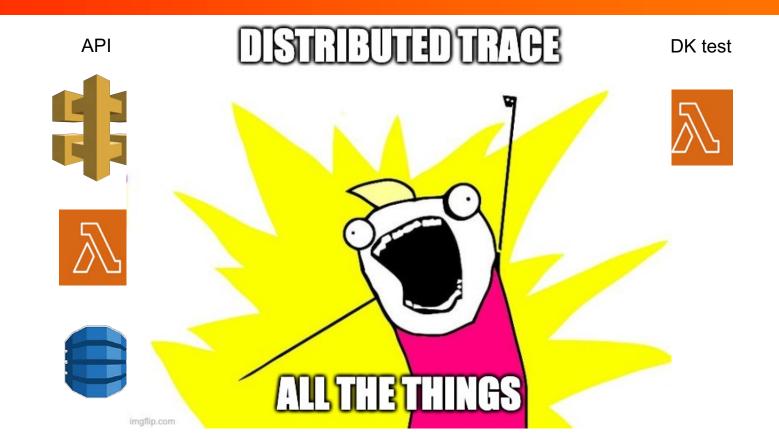

**Cloud Native Applications** are highly distributed with hundreds of ever-changing components

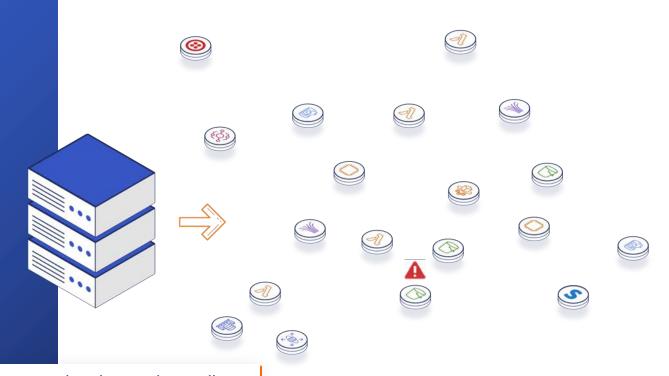

Hard to zoom-out and understand overall application health without understanding the context and connections between them

## **Distributed Tracing**

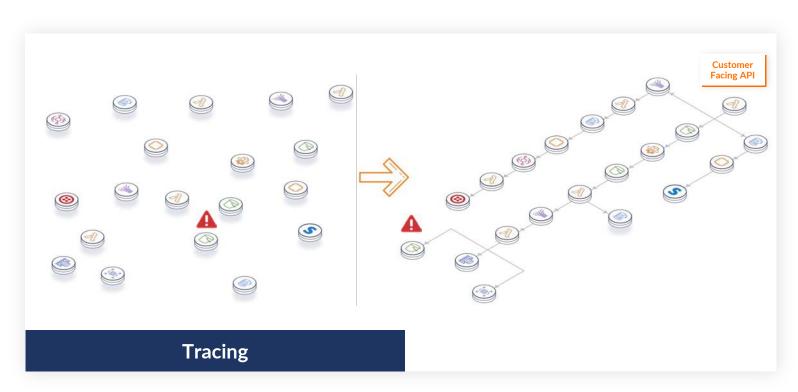

### **Agentless Observability**

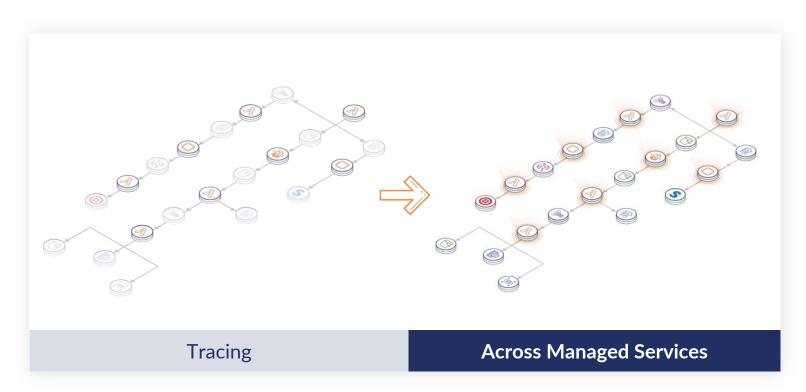

# Full Circle Observability

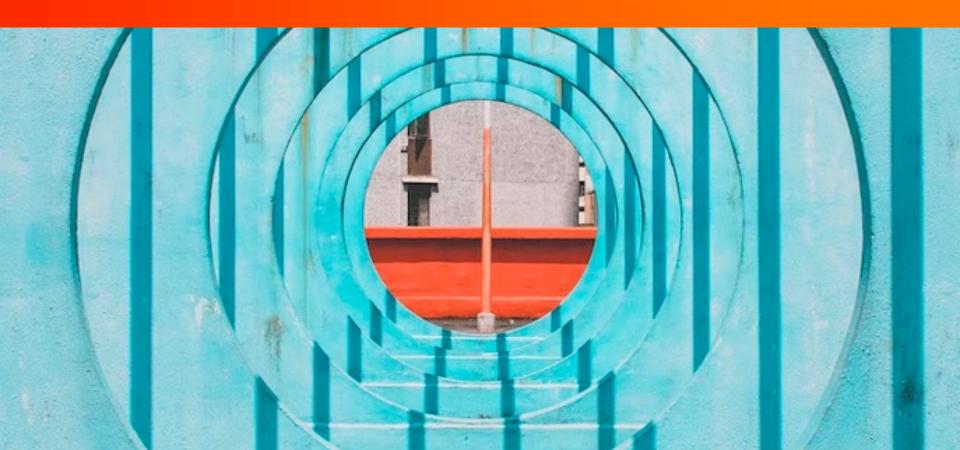

#### ADI Catava Manitarina

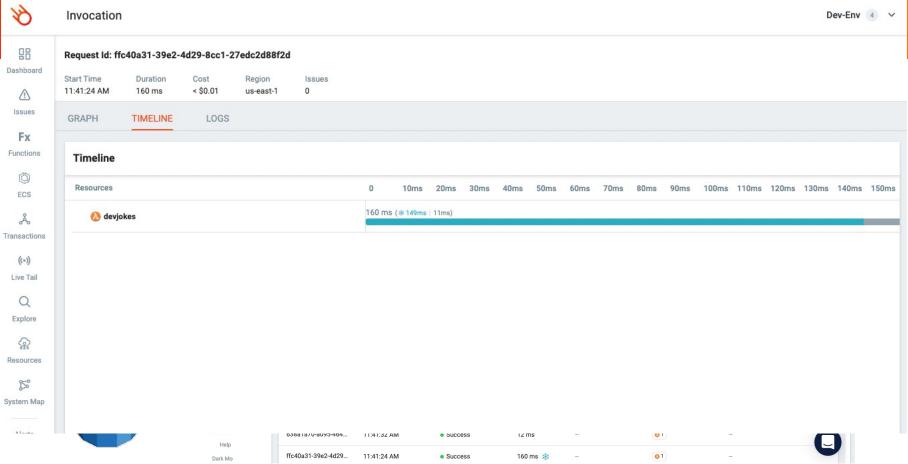

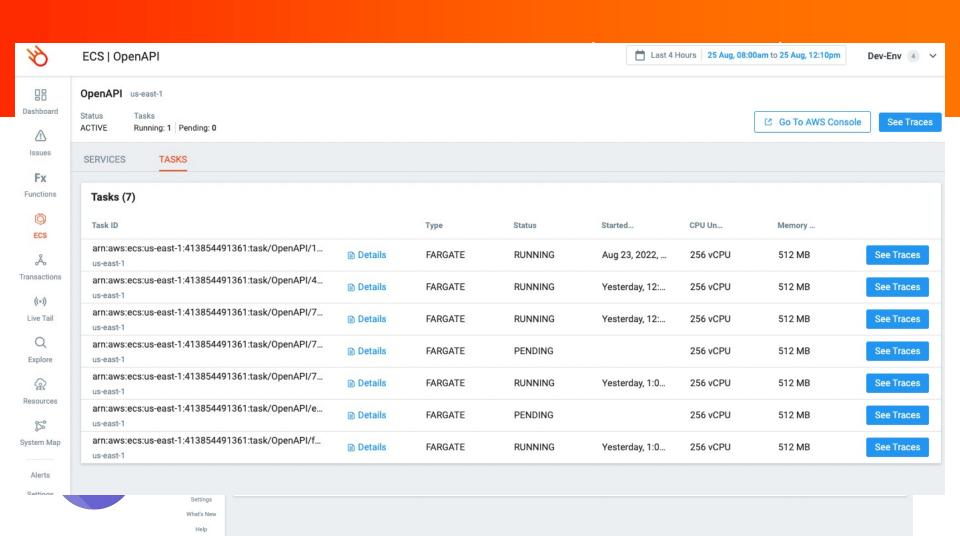

# **SDK Testing**

#### SDK test

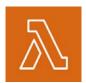

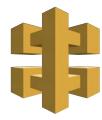

| Invocations                   |              |   |                           |            |  |  |
|-------------------------------|--------------|---|---------------------------|------------|--|--|
| Search request id             |              | Q | Select execution tag      |            |  |  |
| Request Id                    | Start Time ↓ |   | Result                    | Duration   |  |  |
| 5a88f644-3064-4a0c-b036-63a4  | 3:35:04 PM   |   | <ul><li>Success</li></ul> | 184 ms     |  |  |
| 8baccf1e-c5ce-4aec-987b-311d  | 3:35:04 PM   |   | <ul><li>Success</li></ul> | 719 ms     |  |  |
| a15a54bd-d87f-4f17-a33f-6c9d0 | 3:32:53 PM   |   | <ul><li>Success</li></ul> | 262 ms     |  |  |
| d1825ce8-d68c-4e7c-8448-319c  | 3:32:51 PM   |   | <ul><li>Success</li></ul> | 1,598 ms 🕸 |  |  |

#### Invocations

| Search request id            |                                                    | Q | Select execution tag      |          |
|------------------------------|----------------------------------------------------|---|---------------------------|----------|
| Request Id                   | Start Time $\ \ \ \ \ \ \ \ \ \ \ \ \ \ \ \ \ \ \$ |   | Result                    | Duration |
| 57b30eb5-076a-49f5-9347-b805 | 3:41:36 PM                                         |   | <ul><li>Success</li></ul> | 76 ms    |
| e2266667-cd13-4691-9368-466  | 3:41:35 PM                                         |   | <ul><li>Success</li></ul> | 951 ms 🕸 |

## See the full trace picture

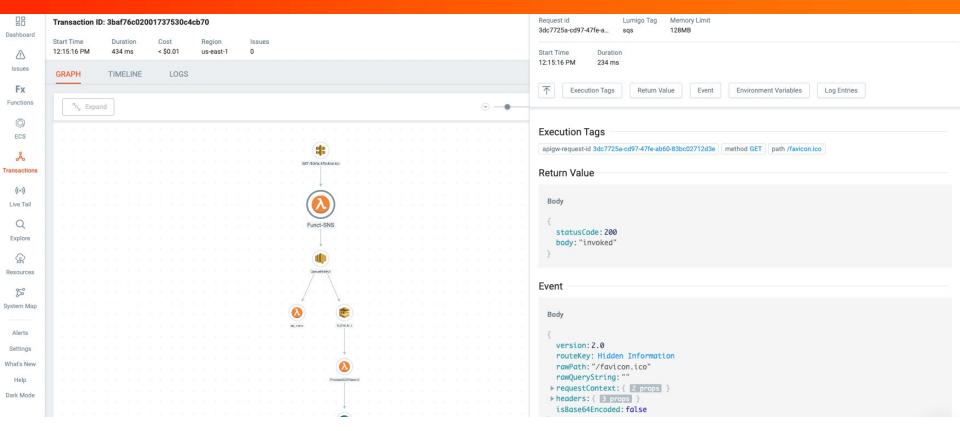

# Take Aways

- Design APIs for Dev Consumption
- Rinse, Repeat and Refine
- Monitor and Trace Everything
  - APIs
  - SDKs
  - Deployed Code

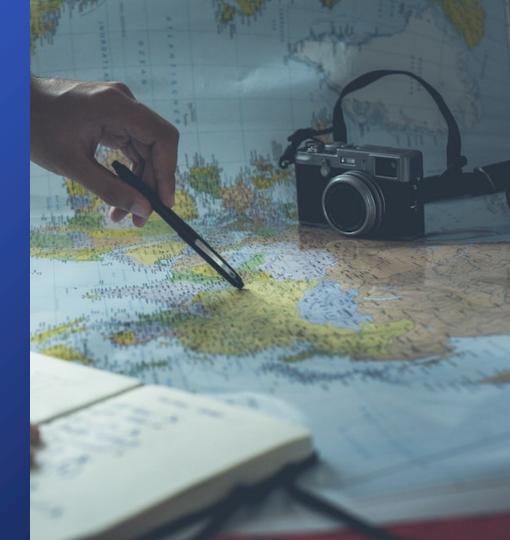

### Distributed Tracing made easy

Lumigo.io/blog

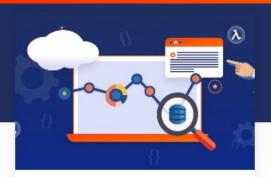

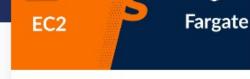

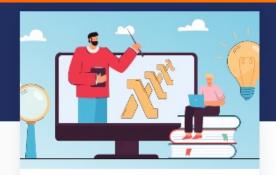

DeveloperSteve, Jan 18 2023

# Monitoring AWS DynamoDB performance and latency

Amazon DynamoDB is a fully managed NoSQL database service provided by AWS and is tailor-made for serverless applications. As a... DeveloperSteve, Jan 12 2023

#### Comparing Amazon ECS launch types: EC2 vs. Fargate

Amazon Elastic Container Service (ECS) is a fully managed container orchestration service that enables users to easily run, manage and... Saar Tochner, Dec 22 2022

#### Zero-Friction AWS Lambda Instrumentation with external extensions

If you've been in the software business for some time, you've probably noticed that creating software isn't only about adding...

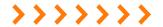

### USE YOUR TECH SUPER POWERS FOR GOOD

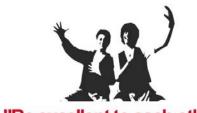

"Be excellent to each other"

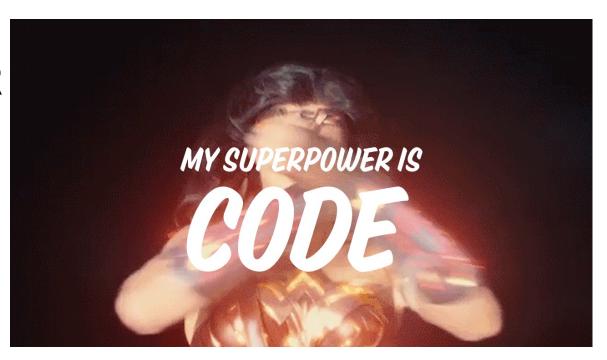

# Thank You

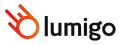